## **آموزش صفر تا صد فتوشاپ ویژه معماران نرم افزار فتوشاپ سی سی 2018 با بیش از هشت ساعت آموزش ویدئویی**

## **[www.icivil.ir/ps](http://www.icivil.ir/ps)**

**سرفصل ها به تفکیک عنوان هر ویدئو**

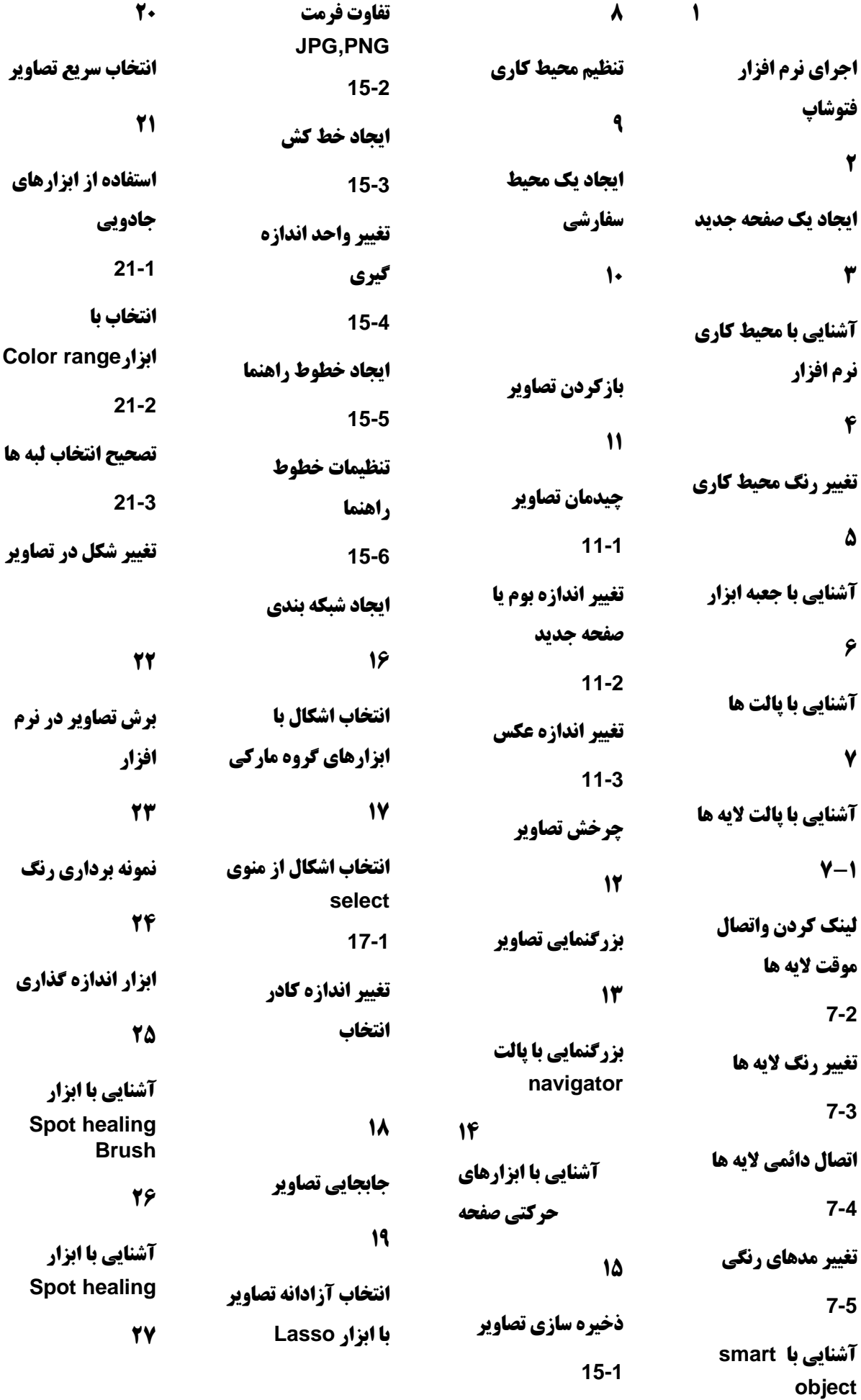

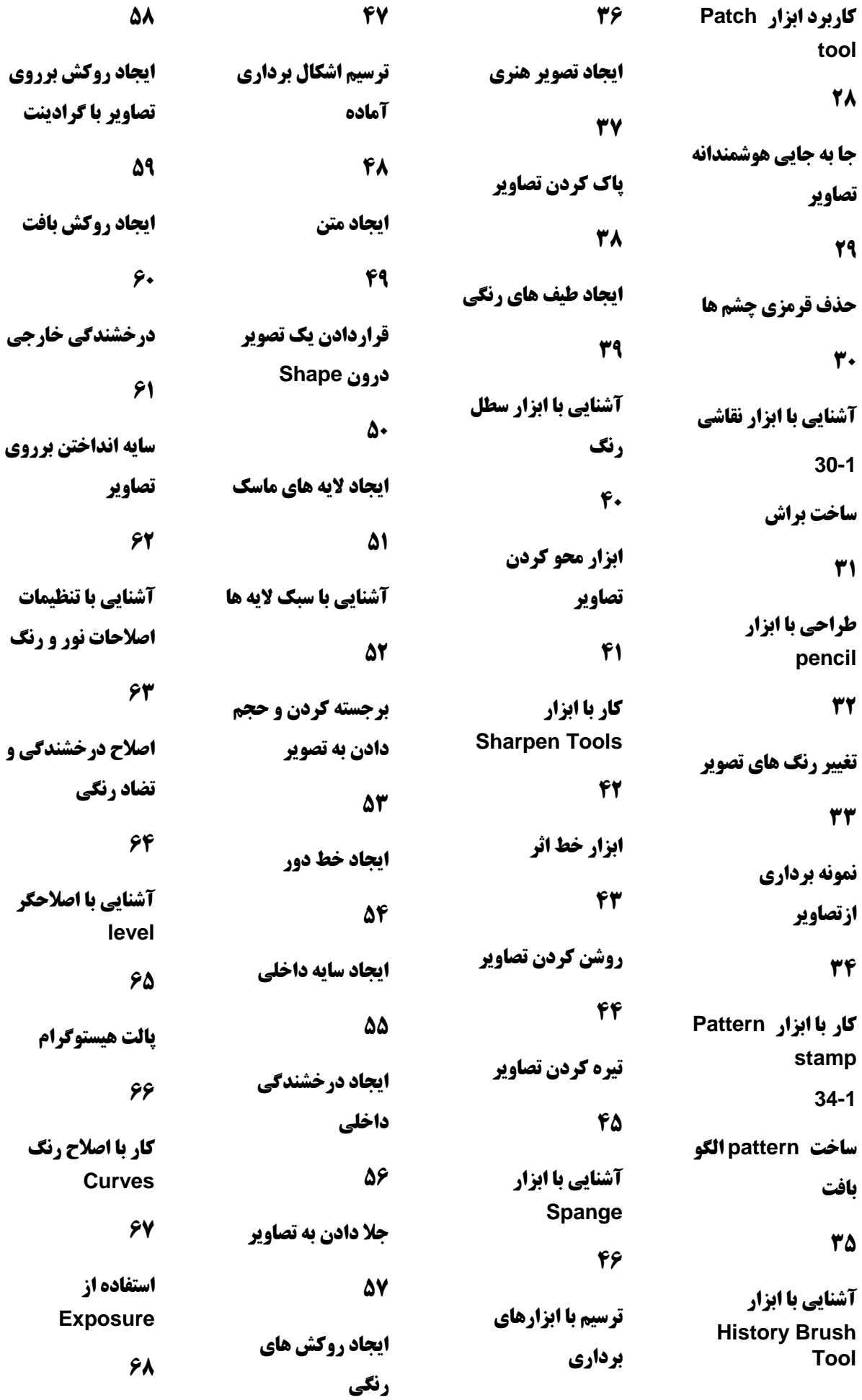

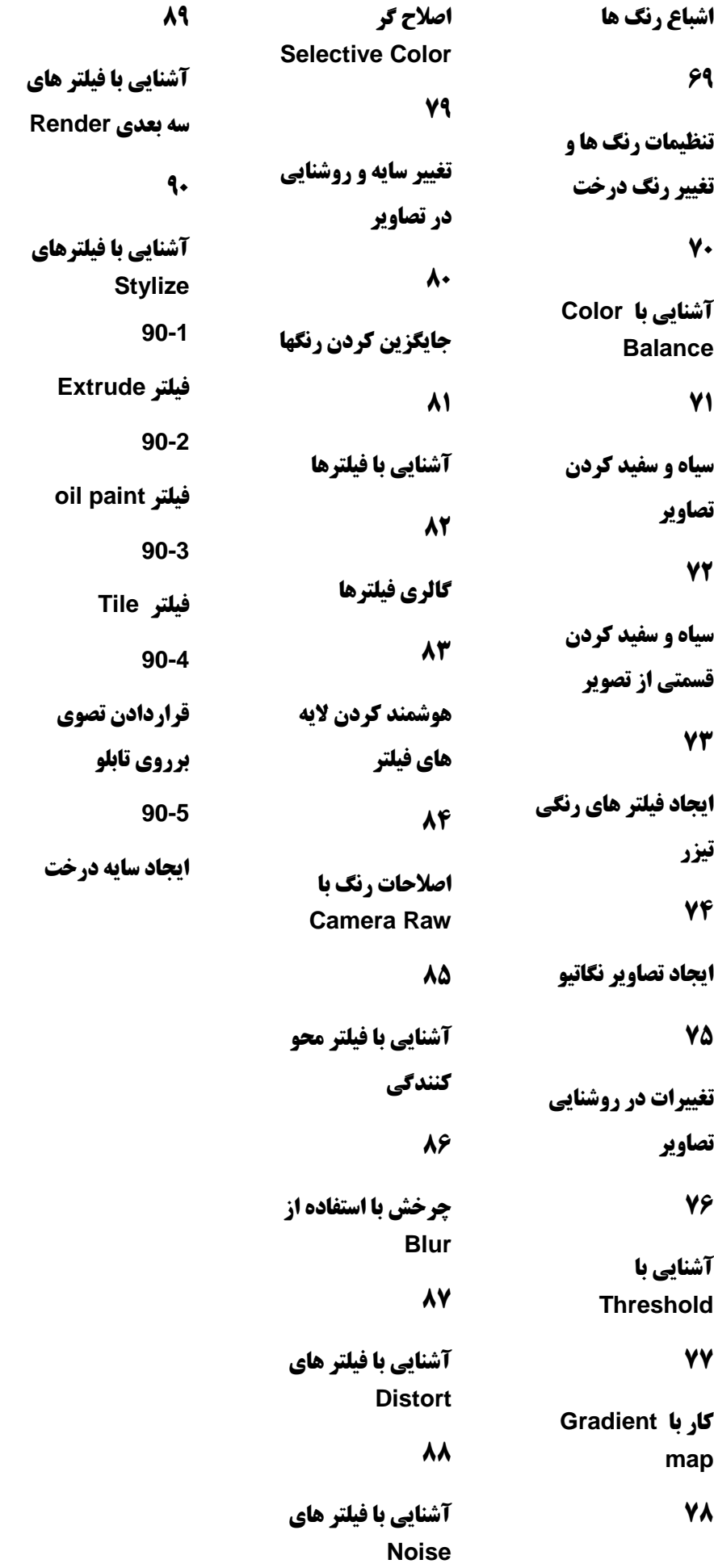